## 目录服务目前不可用 PDF转换可能丢失图片或格式,建议阅

## https://www.100test.com/kao\_ti2020/460/2021\_2022\_\_E7\_9B\_AE\_  $E5$ \_BD\_95\_E6\_9C\_8D\_E5\_c98\_460734.htm Shutdown  $\Lambda$

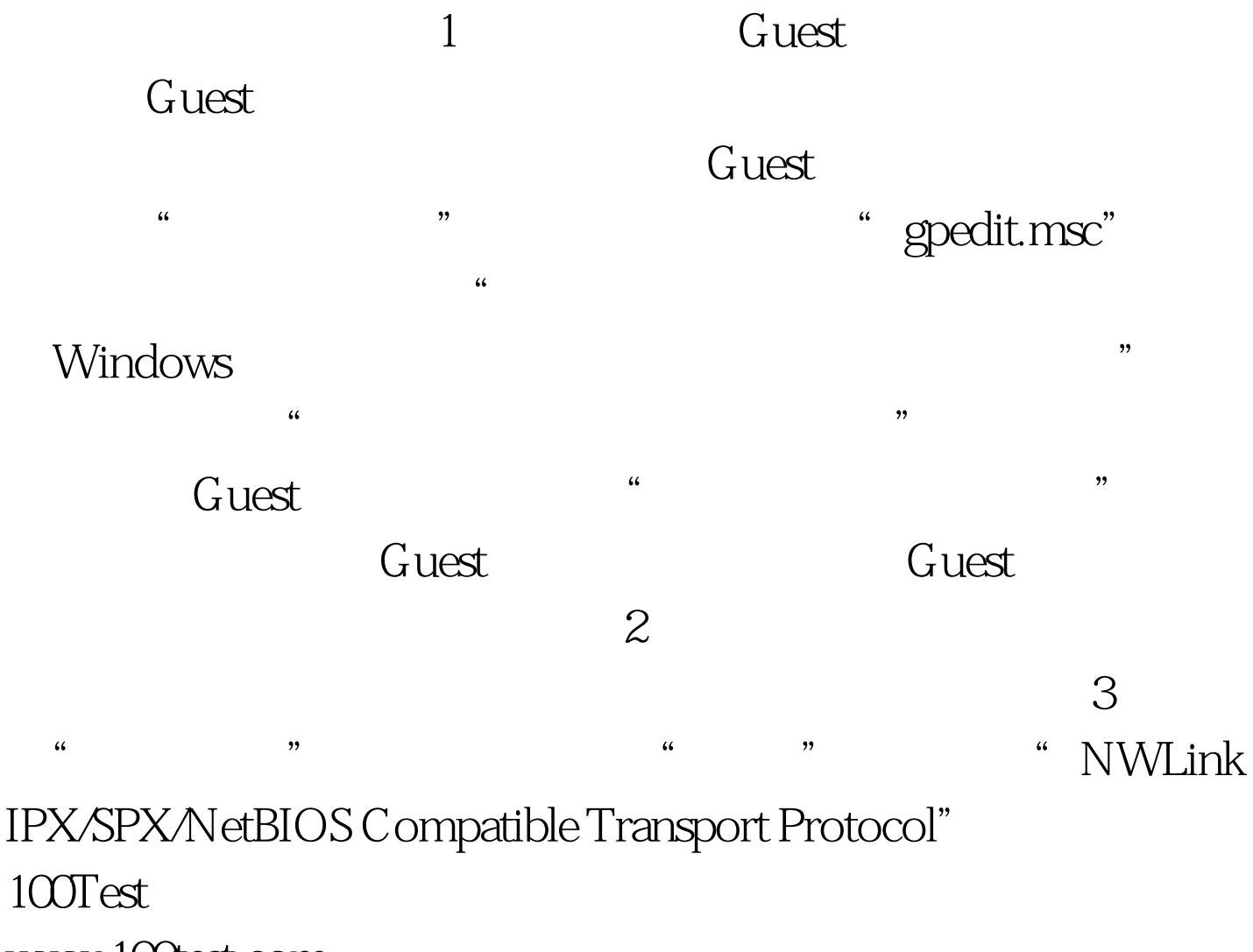

www.100test.com